## **DAFTAR TABEL**

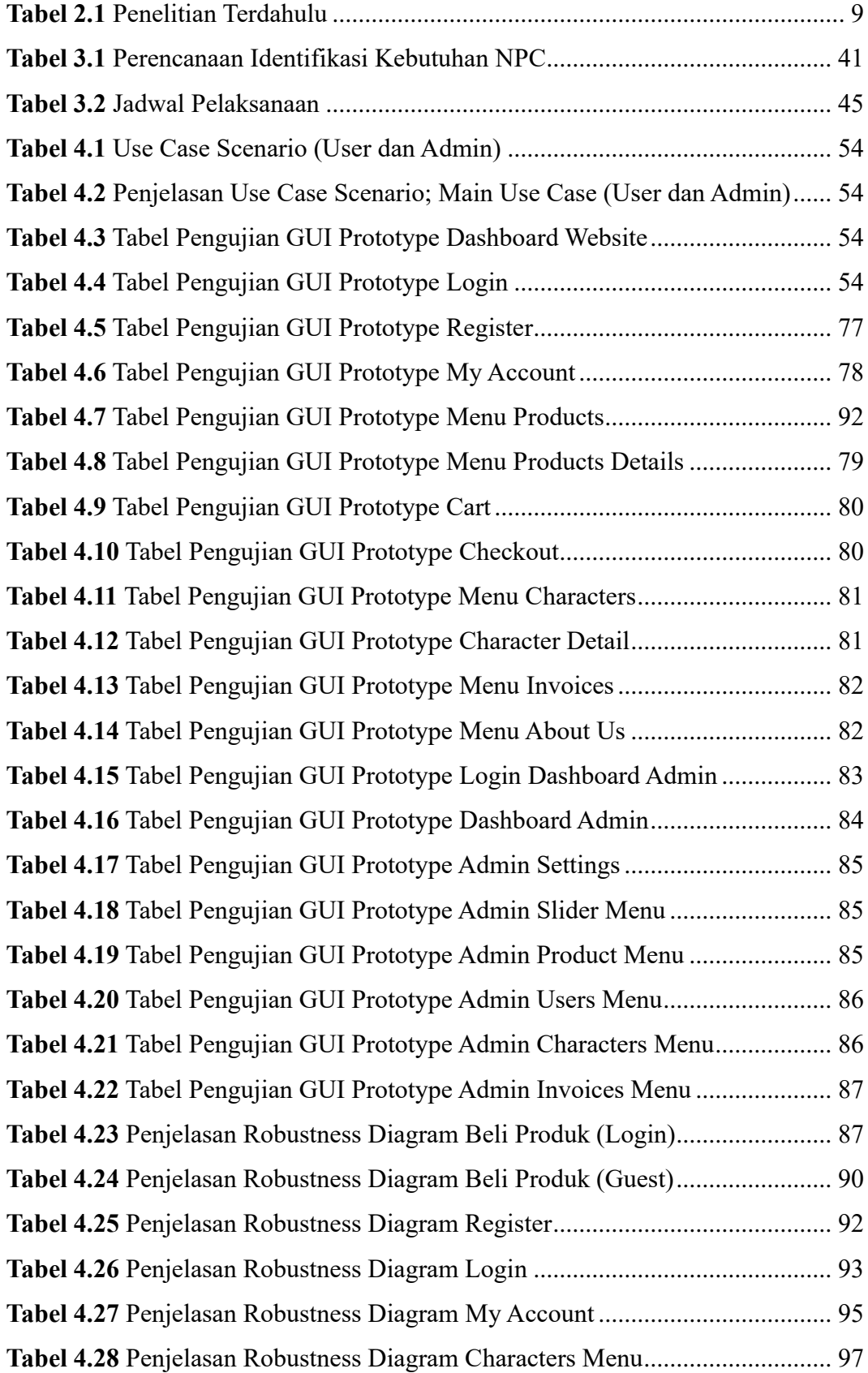

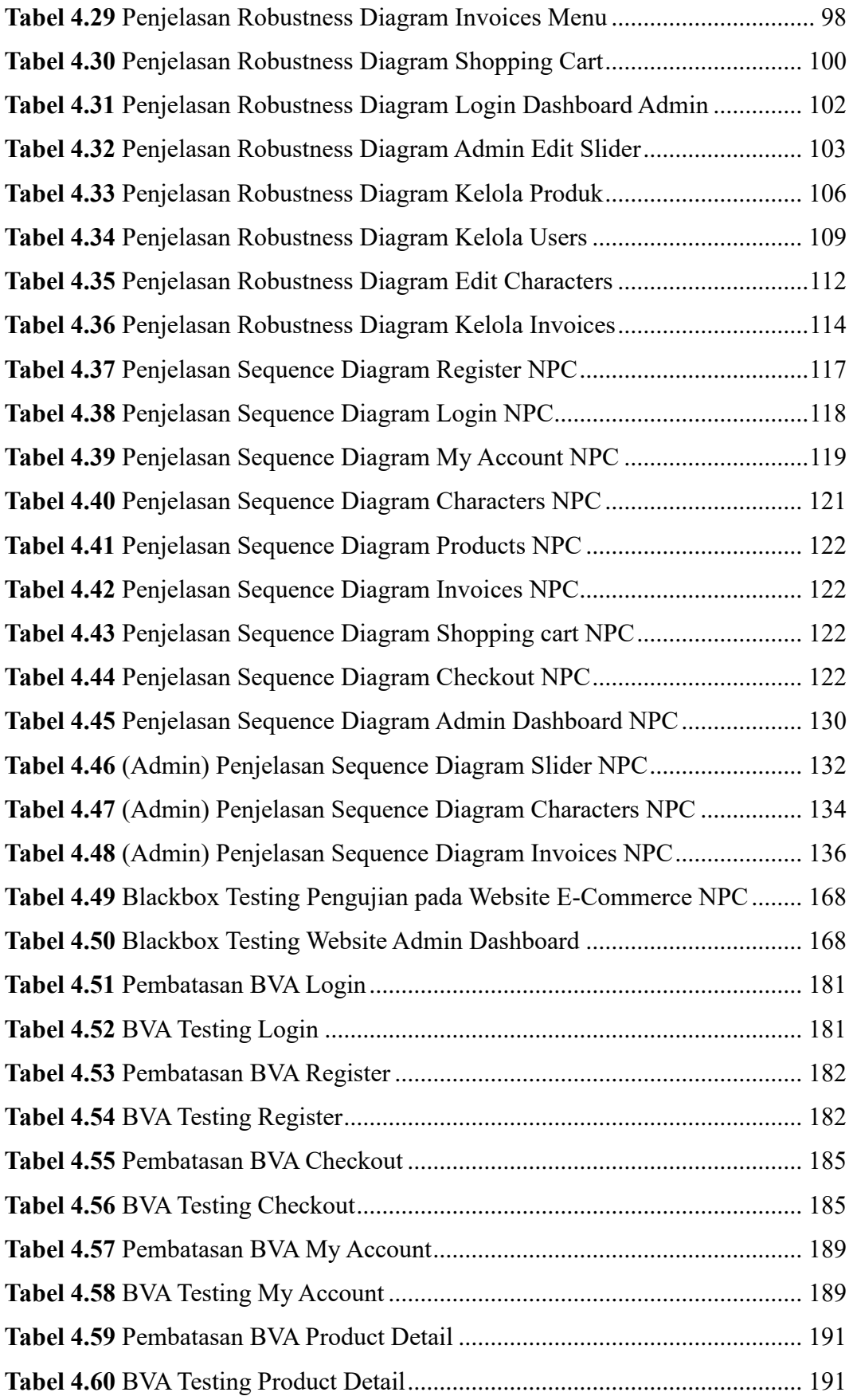

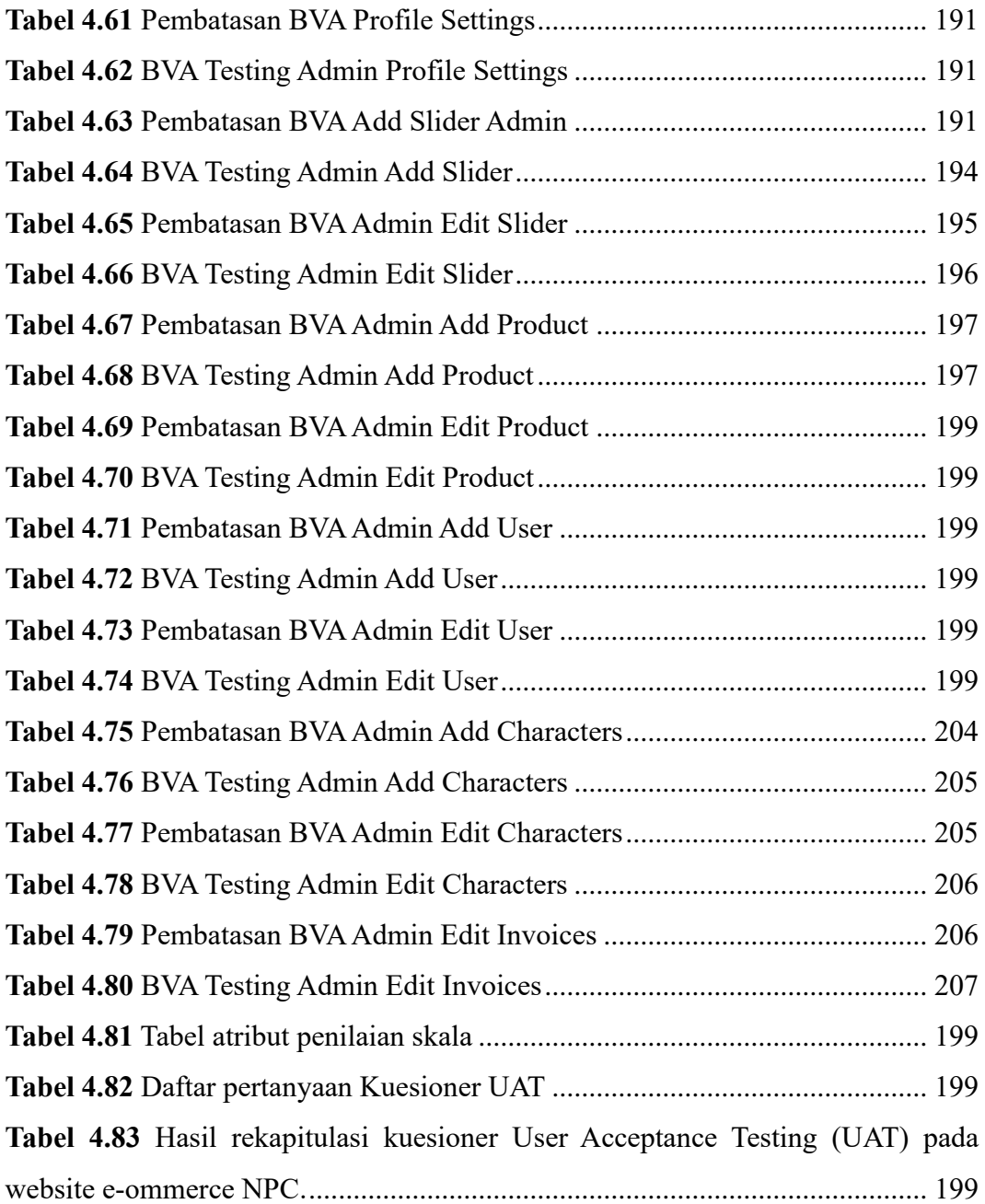